# Mobile Version of the Integrated Registration Information System (IRIS) Online Services

In addition to the desktop version of the IRIS Online Services, the mobile version provides a convenient means for customers using smartphones and mobile devices to conduct land search.

#### Access to the Mobile Version

Users do not need to download any app for using the mobile version. They can access the relevant website via the same domain name of the desktop version (<a href="www.iris.gov.hk">www.iris.gov.hk</a>) through the browser of smartphones and mobile devices running on iOS or Android platform. A hyperlink to the website of the mobile version is also available on the website of the desktop version.

## Major Screens of the Mobile Version

Searching and ordering land records through the mobile version is same as the desktop version and the search screens and functions are customized and best viewed for smartphones and mobile devices running on iOS or Android platform.

The following are major screens of the mobile version:

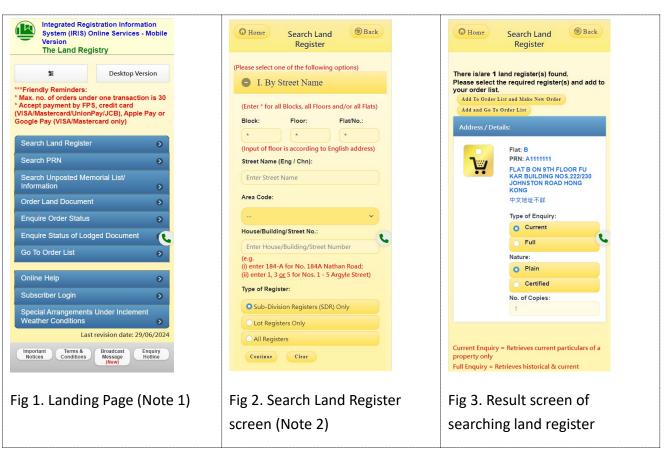

### Notes:

- 1. The landing page provides buttons for switching language or back to the desktop version, viewing broadcast messages and other information as well as the menu to access other functions.
- 2. (i) Details of the subscriber account are shown at the top of the screen after successful login.

- (ii) There is a shopping cart at the top showing the number of orders placed in the order list. By pressing the shopping cart, users can go to the order list directly.
- (iii) "Home" and "Back" buttons are provided at the top of all function pages to navigate back to the landing page and previous page respectively.

# Functions and Features Supported by the Mobile Version

The mobile version basically provides the same functions as the desktop version with some different features as follows:

|                                                           | Desktop Version              | Mobile Version                 |
|-----------------------------------------------------------|------------------------------|--------------------------------|
| Online payment methods available for ad hoc users         | • VISA                       | • VISA                         |
|                                                           | Mastercard                   | <ul> <li>Mastercard</li> </ul> |
|                                                           | <ul> <li>UnionPay</li> </ul> | <ul> <li>UnionPay</li> </ul>   |
|                                                           | • JCB                        | • JCB                          |
|                                                           | • PPS                        | • FPS                          |
|                                                           | • FPS                        | Apple Pay or Google            |
|                                                           |                              | Pay (VISA/Mastercard           |
|                                                           |                              | only)                          |
| Login methods available for subscribers                   | Normal login (i.e. Login     | Normal login (i.e. Login       |
|                                                           | ID and password)             | ID and password)               |
|                                                           | Digital certificate          | iAM Smart                      |
|                                                           | iAM Smart                    |                                |
| Transaction prefix for transactions placed by subscribers | • TS                         | • HS                           |
|                                                           | e.g. TS1403120000011         | e.g. HS1403120000012           |
| Order prefix for transactions placed                      | • ESS                        | • HSS                          |
| by subscribers                                            | e.g. ESS140312000023         | e.g. HSS140312000024           |
| Transaction prefix for transactions                       | • TN                         | • HN                           |
| placed by ad hoc users                                    | e.g. TN1403120000013         | e.g. HN1403120000014           |
| Order prefix for transactions placed                      | • ESN                        | • HSN                          |
| by ad hoc users                                           | e.g. ESN140312000025         | e.g. HSN140312000026           |

June 2024